# Unternehmensnachfolge Finanzierung mit der KfW

Düsseldorf, 17.9.2013

Tag der türkischen Wirtschaft

Eckard von Schwerin, Prokurist Vertrieb

Bank aus Verantwortung

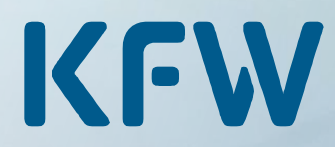

# KfW – Bank aus Verantwortung

Fördern im öffentlichen Auftrag

Gründung: 1948 Anteilseigner: 80 % Bund, 20 % Bundesländer Refinanzierung: 90 % Kapitalmarkt, **Bundesmittel** Rating: AAA / Aaa Fördervolumen 2012: 73,4 Mrd. Euro Sitz: Frankfurt am Main Niederlassungen: Berlin, Bonn

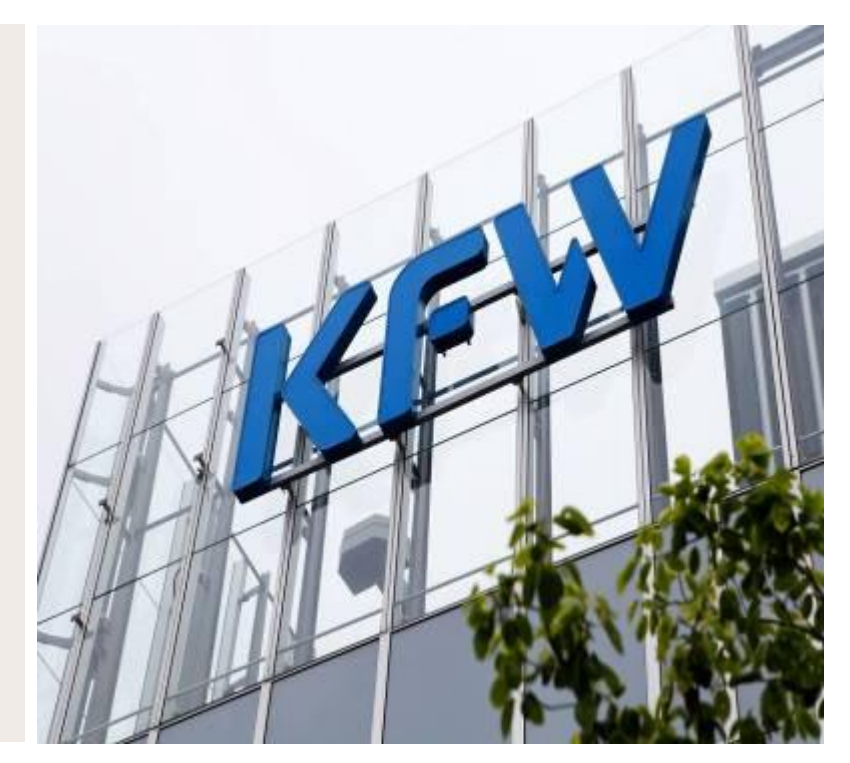

# Der Weg zum Kredit

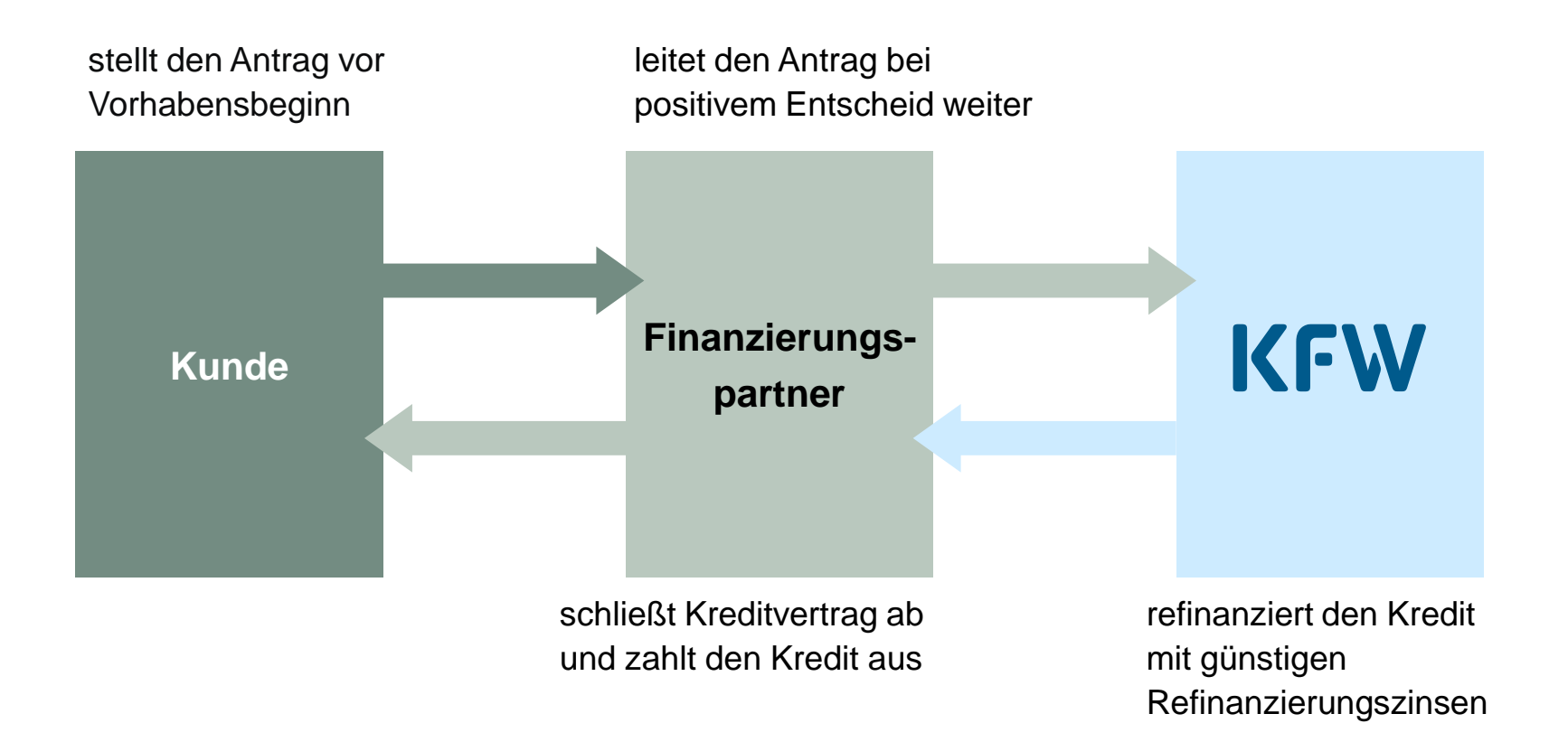

## **WE Nachfolgefinanzierung mit der KfW** Überblick

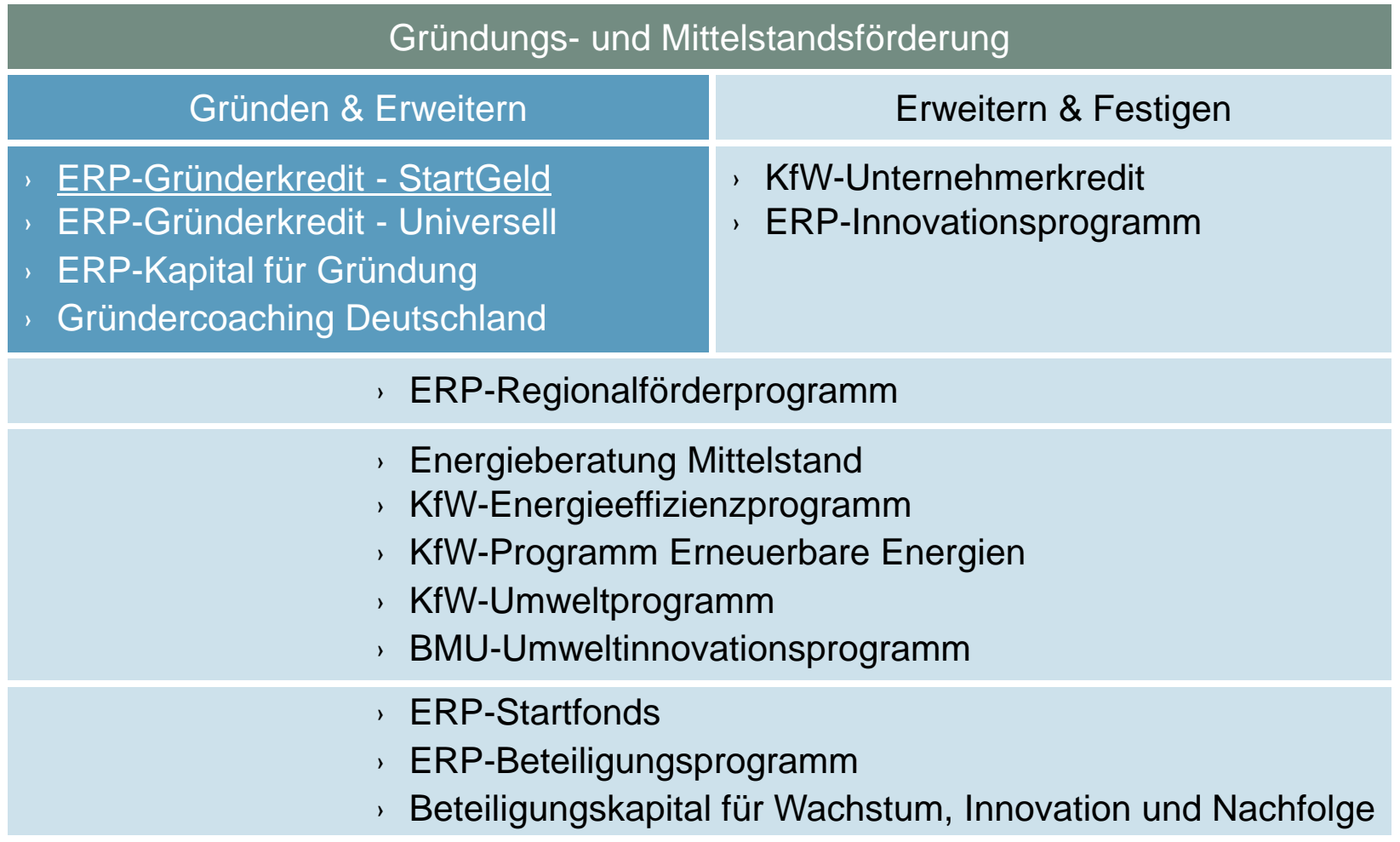

# ERP-Gründerkredit – StartGeld

Anwendungsbereiche

Für Existenzgründer und kleine Unternehmen, die weniger als 3 Jahre am Markt sind.

Finanzierung von:

- Neugründung, Übernahme oder tätige Beteiligung
- Festigungsmaßnahmen innerhalb von 3 Jahren nach Gründung
- Nebenerwerb, der mittelfristig auf den Haupterwerb ausgerichtet ist

## ERP-Gründerkredit – StartGeld Förderzweck

Bis zu 100.000 EUR Fremdfinanzierung je Antragsteller

Bis zu 30.000 EUR Betriebsmittelanteil

100 % Finanzierung möglich

80 % Haftungsfreistellung für die Bank inklusive!

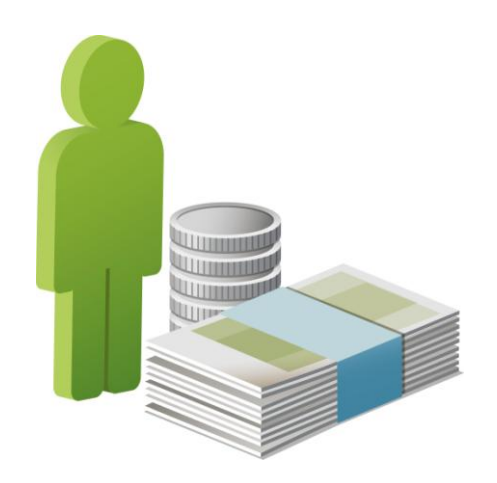

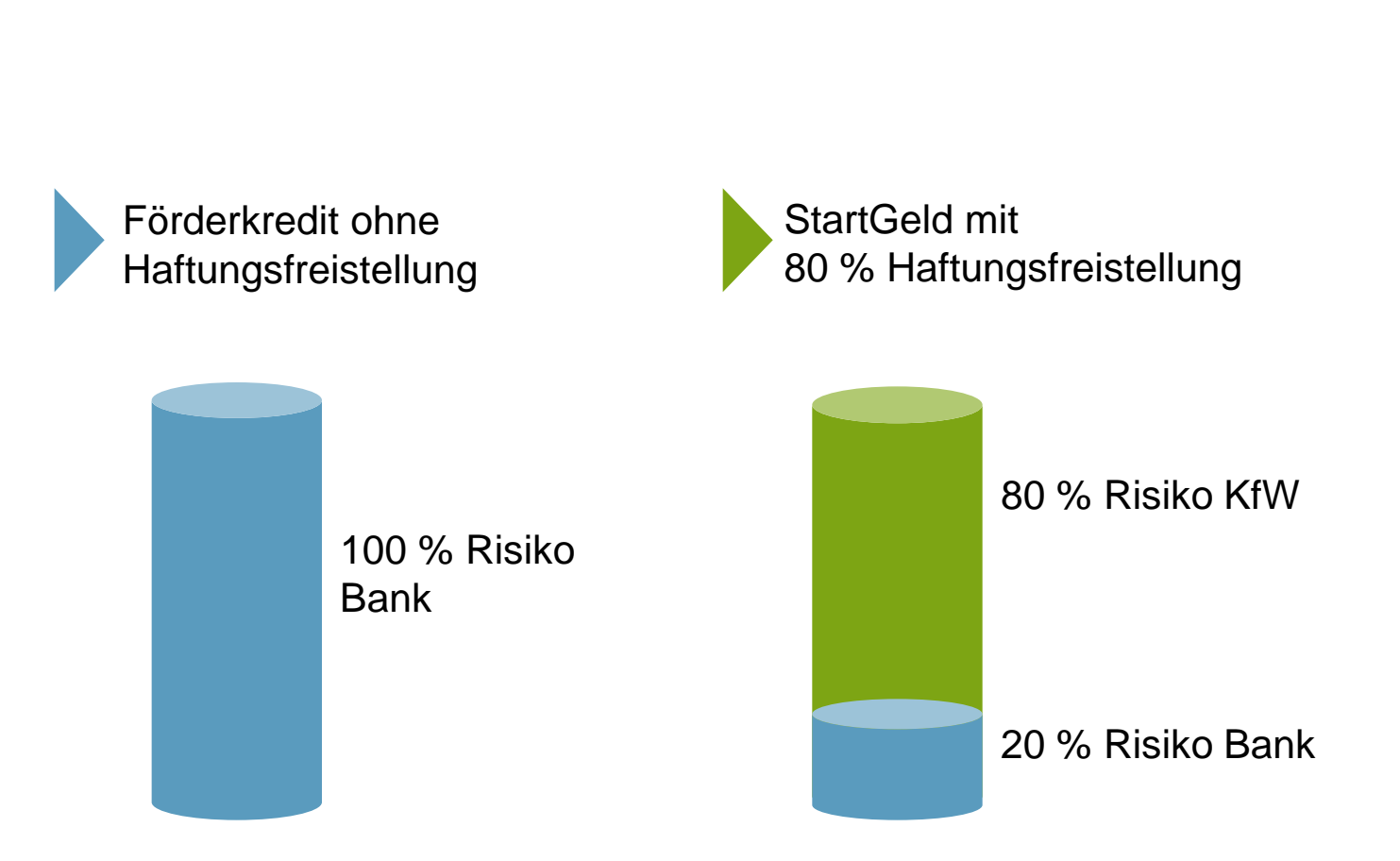

ERP-Gründerkredit – StartGeld

Haftungsfreistellung

#### ERP-Gründerkredit – StartGeld Konditionen

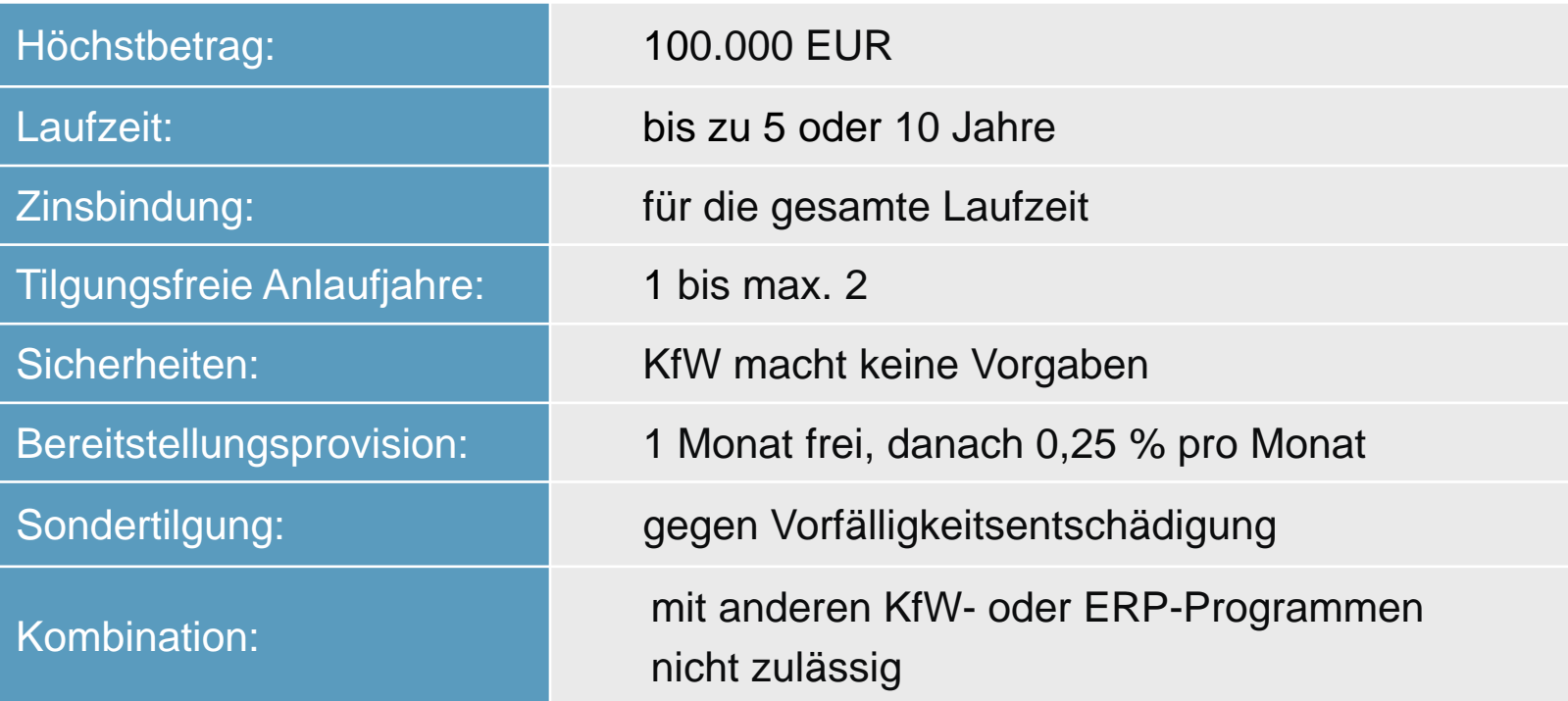

# ERP-Gründerkredit – StartGeld

Beispiel

Eine Friseurmeisterin plant sich mit der Übernahme eines Friseursalons selbstständig zu machen.

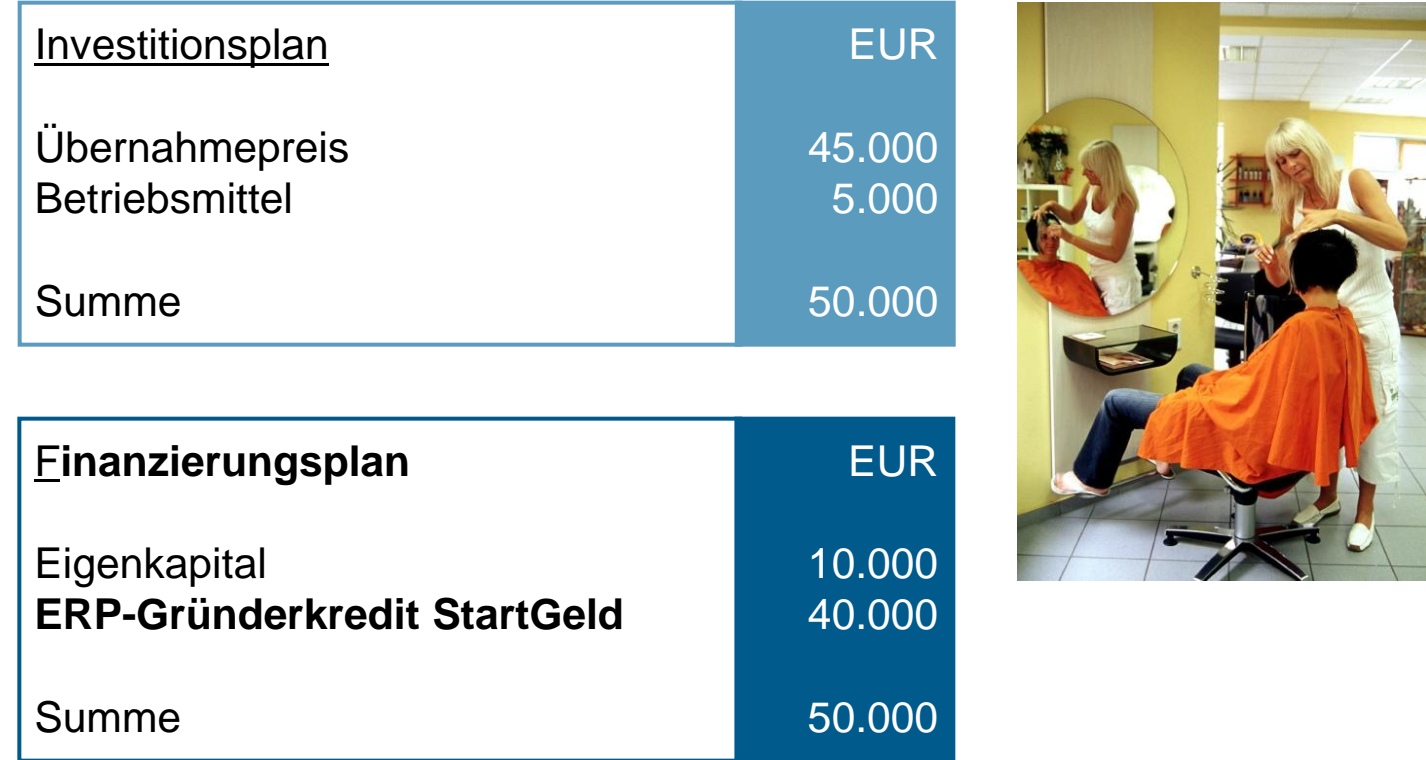

# ERP-Gründerkredit – StartGeld

www.kfw.de/067

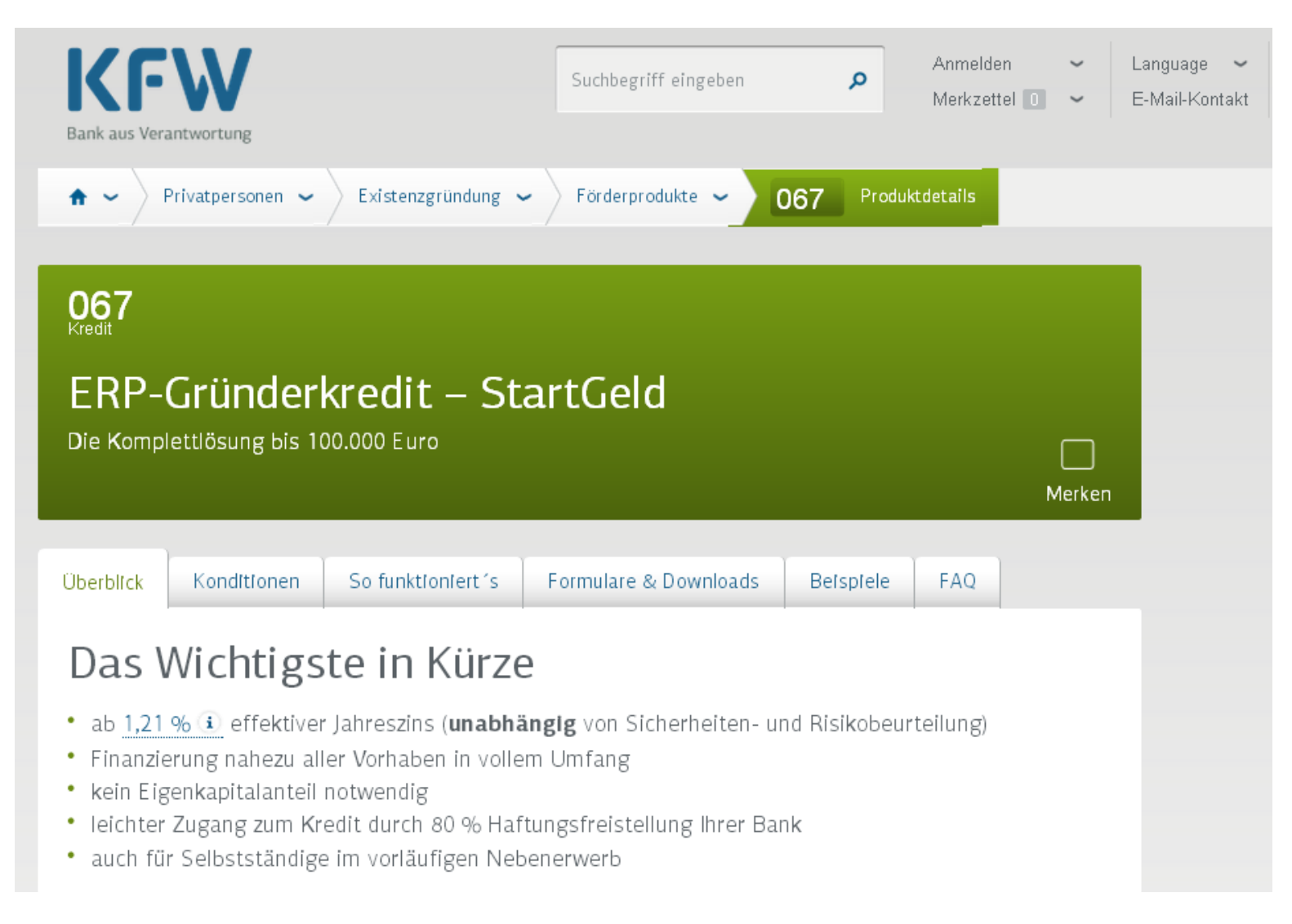

## ERP-Gründerkredit – Universell

Anwendungsbereiche

Für Existenzgründer und KMU, die weniger als 3 Jahre am Markt sind.

Finanzierung von:

- Neugründung, Übernahme oder tätige Beteiligung
- Festigungsmaßnahmen innerhalb von 3 Jahren nach Gründung
- Nebenerwerb, der mittelfristig auf den Haupterwerb ausgerichtet ist
- Erneuter Unternehmensgründung

# ERP-Gründerkredit – Universell

Risikogerechtes Zinssystem

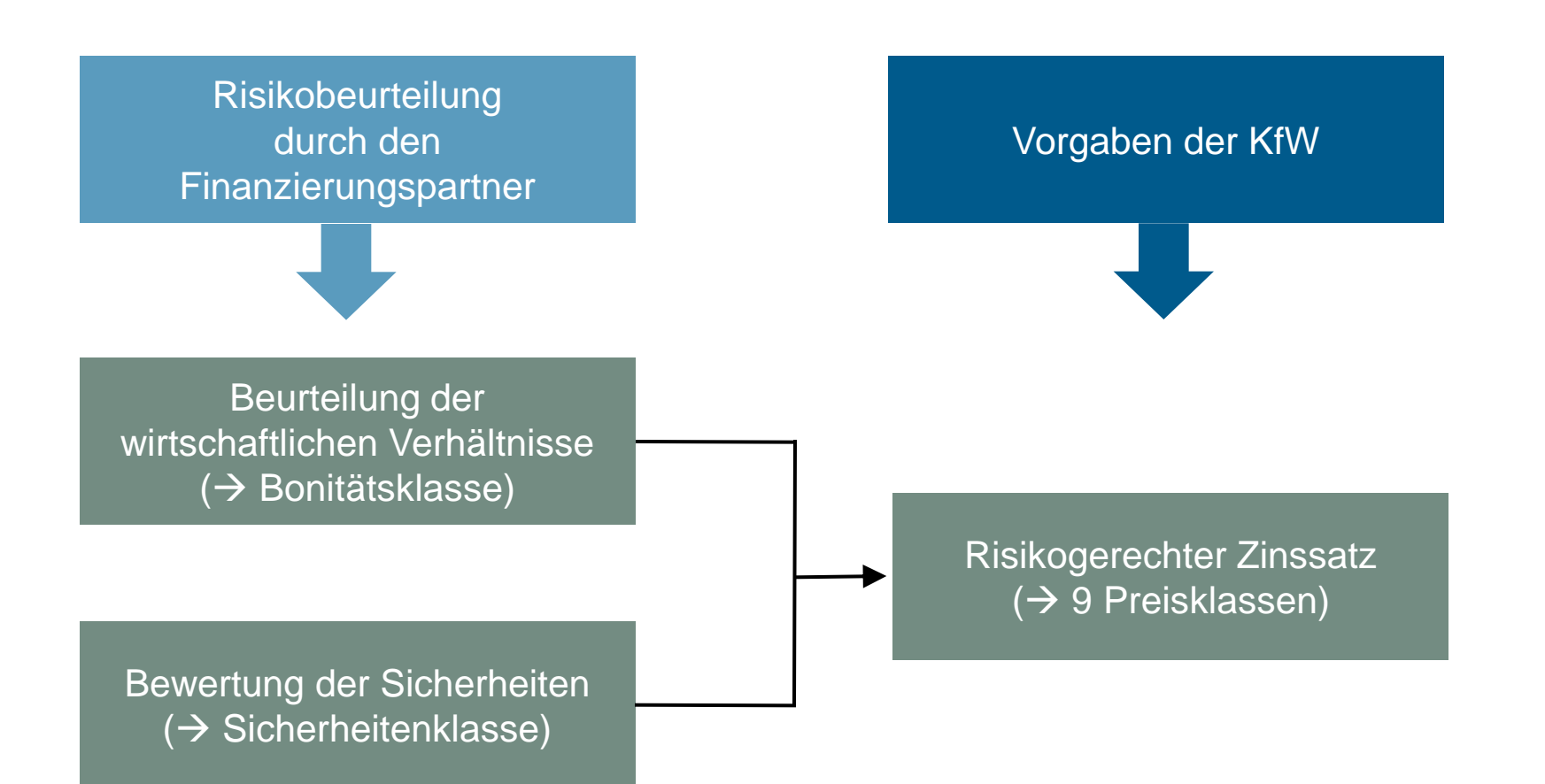

## ERP-Gründerkredit – Universell Konditionen

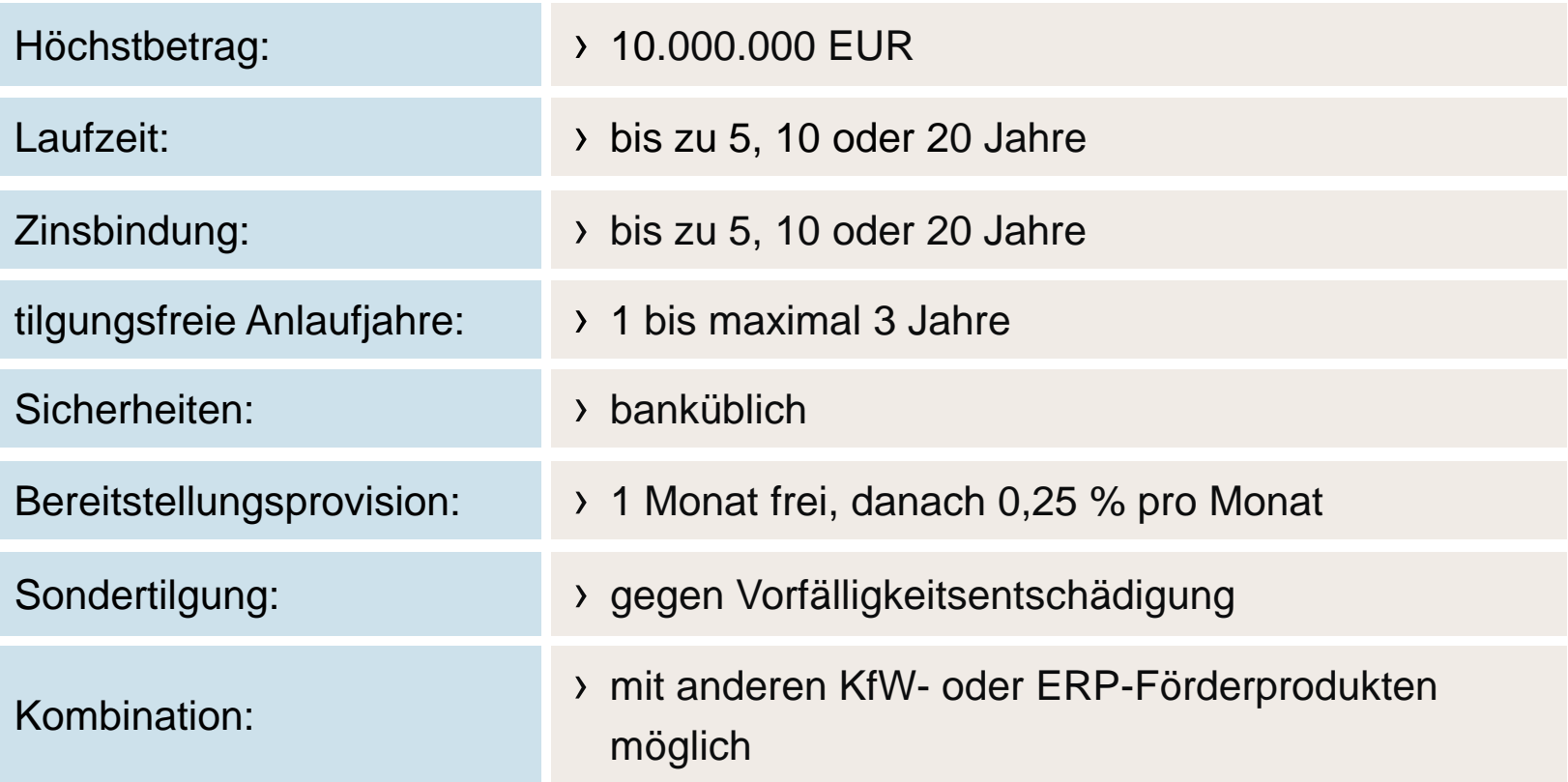

# ERP-Kapital für Gründung

Anwendungsbereiche

Für Existenzgründer und Unternehmen, die weniger als 3 Jahre am Markt sind.

Finanzierung von:

- › Neugründung, Übernahme oder tätige Beteiligung
- › Festigungsmaßnahmen innerhalb von 3 Jahren nach Gründung

ERP-Kapital für Gründung Förderzweck

› bis zu 500.000 Euro je Antragsteller

› 30 % (a.L.) bzw. 40 % (n.L.) Finanzierungsanteil

› Eigenkapitaleinsatz 10 % (n.L.) bzw. 15 % (a.L.)

Nachrangdarlehen, für das keine Sicherheiten zu stellen sind

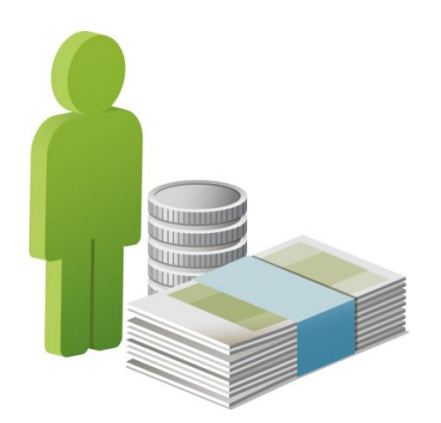

## ERP-Kapital für Gründung Konditionen

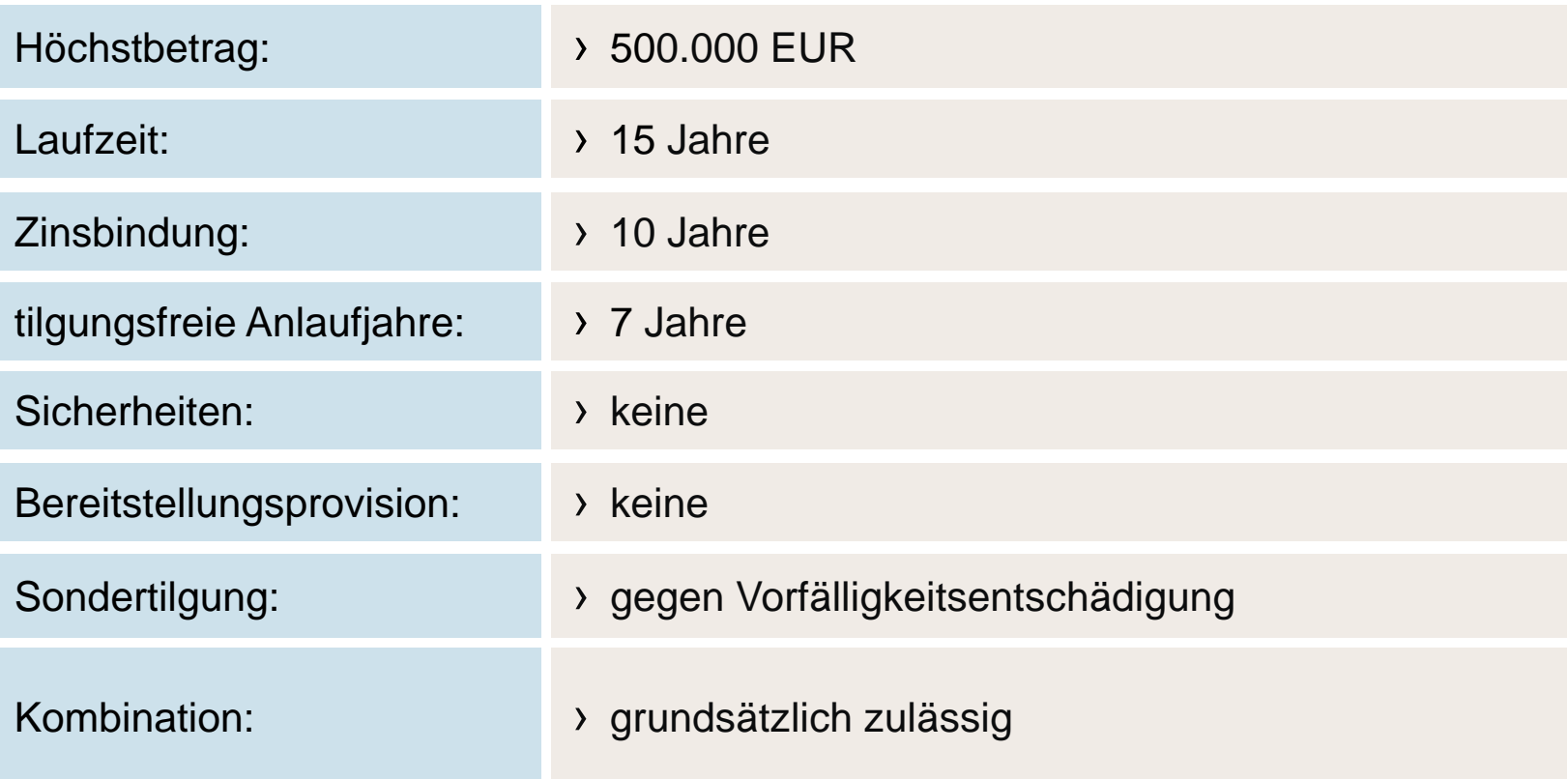

### ERP-Kapital für Gründung Beispiel

Eine angestellte Steuerberaterin plant sich mit der Übernahme einer Kanzlei selbstständig zu machen.

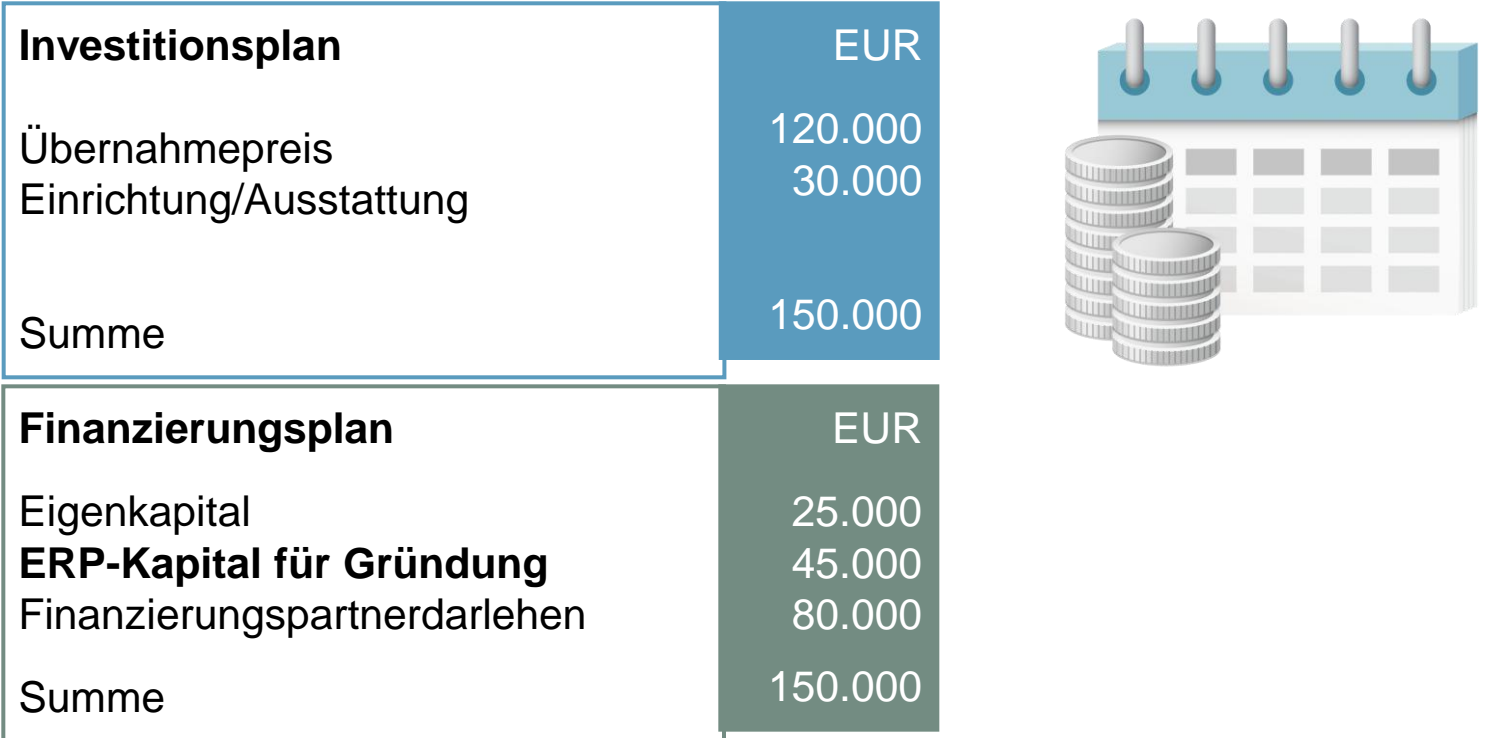

# Gründercoaching Deutschland

Anwendungsbereiche

für Existenzgründer in der Nachgründungsphase

Bezuschussung von:

› Coachingmaßnahmen zu allen wirtschaftlichen, finanziellen und organisatorischen Fragen zur Steigerung der Wettbewerbsfähigkeit

## Gründercoaching Deutschland

Beratungsstark mit bis zu 4.500 Euro Zuschuss

bis 5 Jahre nach Gründung

50 % (a.L.) bzw. 75 % Zuschuss (n.L.)

max. 3.000 bzw. 4.500 EUR

bis zu 12 Monate Coachingzeitraum

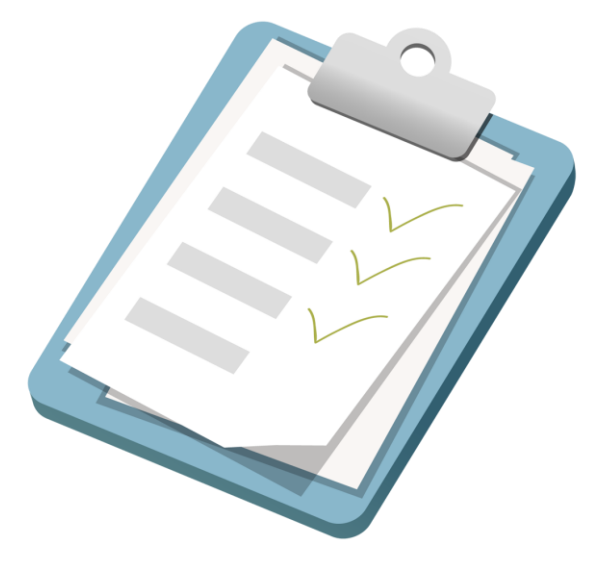

Antragstellung über KfW-Regionalpartner (www.gruender-coaching-deutschland.de)

# Gründercoaching Deutschland

Existenzgründung aus der Arbeitslosigkeit

speziell für Gründungen aus der Arbeitslosigkeit

für Leistungsempfänger nach SGB II oder III

im ersten Jahr der Selbstständigkeit

90 % Zuschuss, max. 3.600 EUR

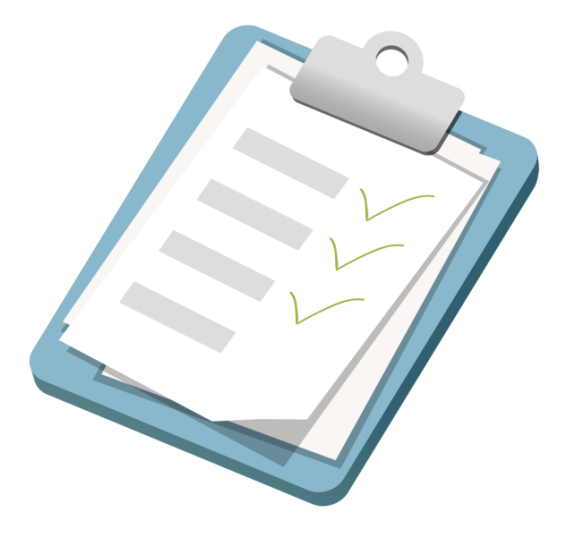

Antragstellung über KfW-Regionalpartner (www.gruender-coaching-deutschland.de)

## Gründercoaching Deutschland Schritt für Schritt zum Zuschuss

1. Gründercoach auswählen

2. Antrag online erfassen

3. Antrag beim Regionalpartner vorlegen

4. KfW prüft den Antrag und entscheidet

5. Coaching-Vertrag abschließen\*

6. Abrechnungsunterlagen einreichen

7. Zuschuss erhalten

\*nach Erhalt der KfW-Zusage

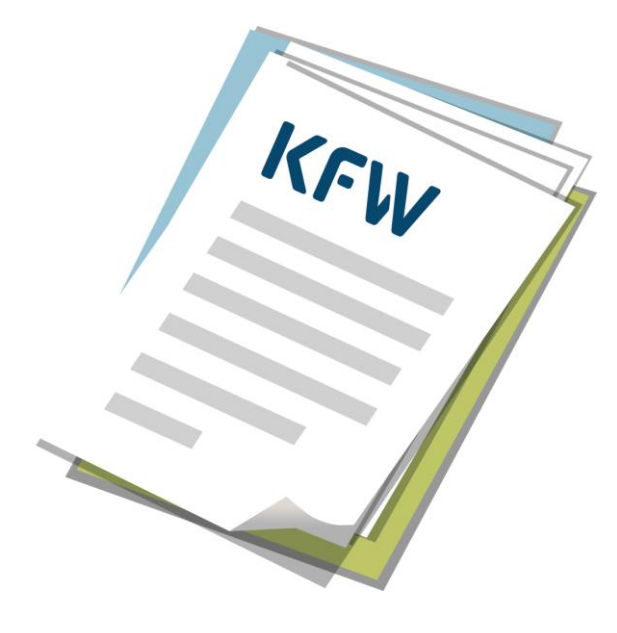

www.kfw-beraterboerse.de www.rp-suche.de

#### Sie benötigen weitere Informationen? Kontaktdaten

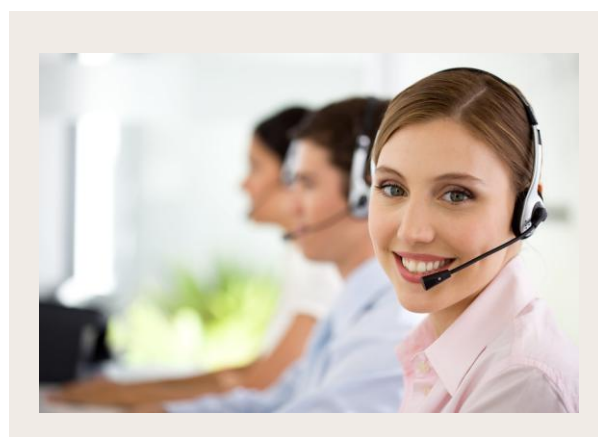

**Infocenter der KfW** Montag bis Freitag von 8:00 – 17:30 Uhr 0800 539 9001 (kostenfrei) infocenter@kfw.de

**KfW Bankengruppe**

Palmengartenstrasse 5–9 60325 Frankfurt am Main www.kfw.de